## **Tabla de Contenidos**

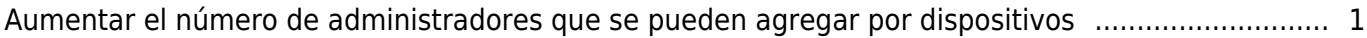

## <span id="page-1-0"></span>**Aumentar el número de administradores que se pueden agregar por dispositivos**

A partir de BioStar 2, v2.7.3, se puede configurar más usuarios administradores dentro de dispositivos de segunda generación.

- 1. Cambio de capacidad
- Antes de BioStar 2, v2.7.3, se podía configurar un máximo de 10 usuarios administradores.
- A partir de BioStar 2, v2.7.3, se puede configurar un máximo de 1,000 usuarios administradores.
- 2. Aviso de compatibilidad
- BioStar 2 (versión antigua) Dispositivo (nueva versión): garantiza un máximo de 10 usuarios administradores
- BioStar 2 (nueva versión) Dispositivo (versión antigua): no puede garantizar más de 10 usuarios administradores
- BioStar 2 (nueva versión) Dispositivo (nueva versión): garantiza más de 10 usuarios administradores

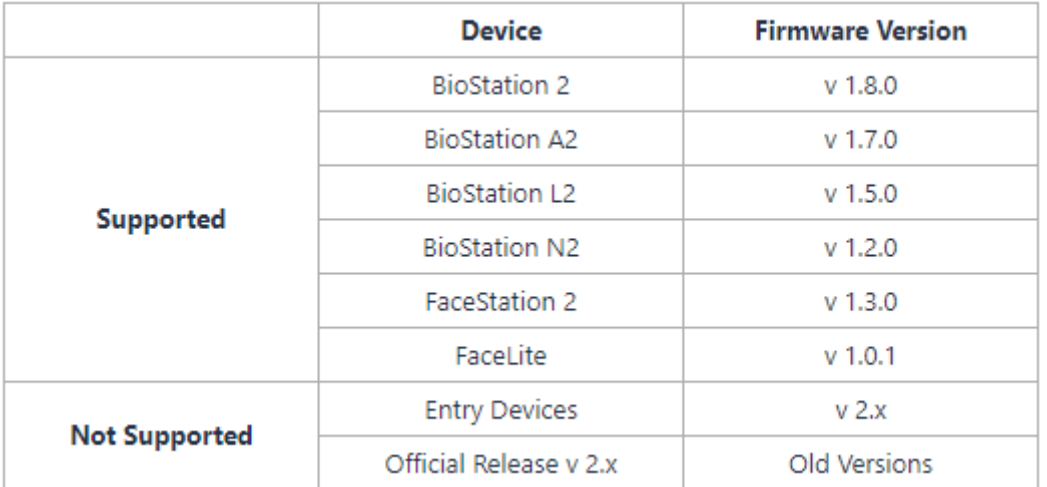

## 3. Listas de dispositivos compatibles

From:

<http://kb.supremainc.com/knowledge/>-

Permanent link:

**[http://kb.supremainc.com/knowledge/doku.php?id=es:increase\\_the\\_number\\_of\\_administrators\\_that\\_can\\_be\\_added\\_per\\_devices](http://kb.supremainc.com/knowledge/doku.php?id=es:increase_the_number_of_administrators_that_can_be_added_per_devices)**

Last update: **2020/05/18 18:42**